# **GGZ Gaming Zone Client/Game Client Protocol Specification**

**The GGZ Gaming Zone developers**

**ggz-dev@mail.ggzgamingzone.org**

#### **GGZ Gaming Zone Client/Game Client Protocol Specification**

by The GGZ Gaming Zone developers

Copyright © 2005 The GGZ Gaming Zone developers

Module protocol specification for GGZ Gaming Zone game clients. This document covers the communication between the GGZ core clients and the game client modules.

Revision History Revision \$Revision: 8991 \$ \$Date: 2007-02-26 09:23:27 +0100 (Mon, 26 Feb 2007) \$

# **Table of Contents**

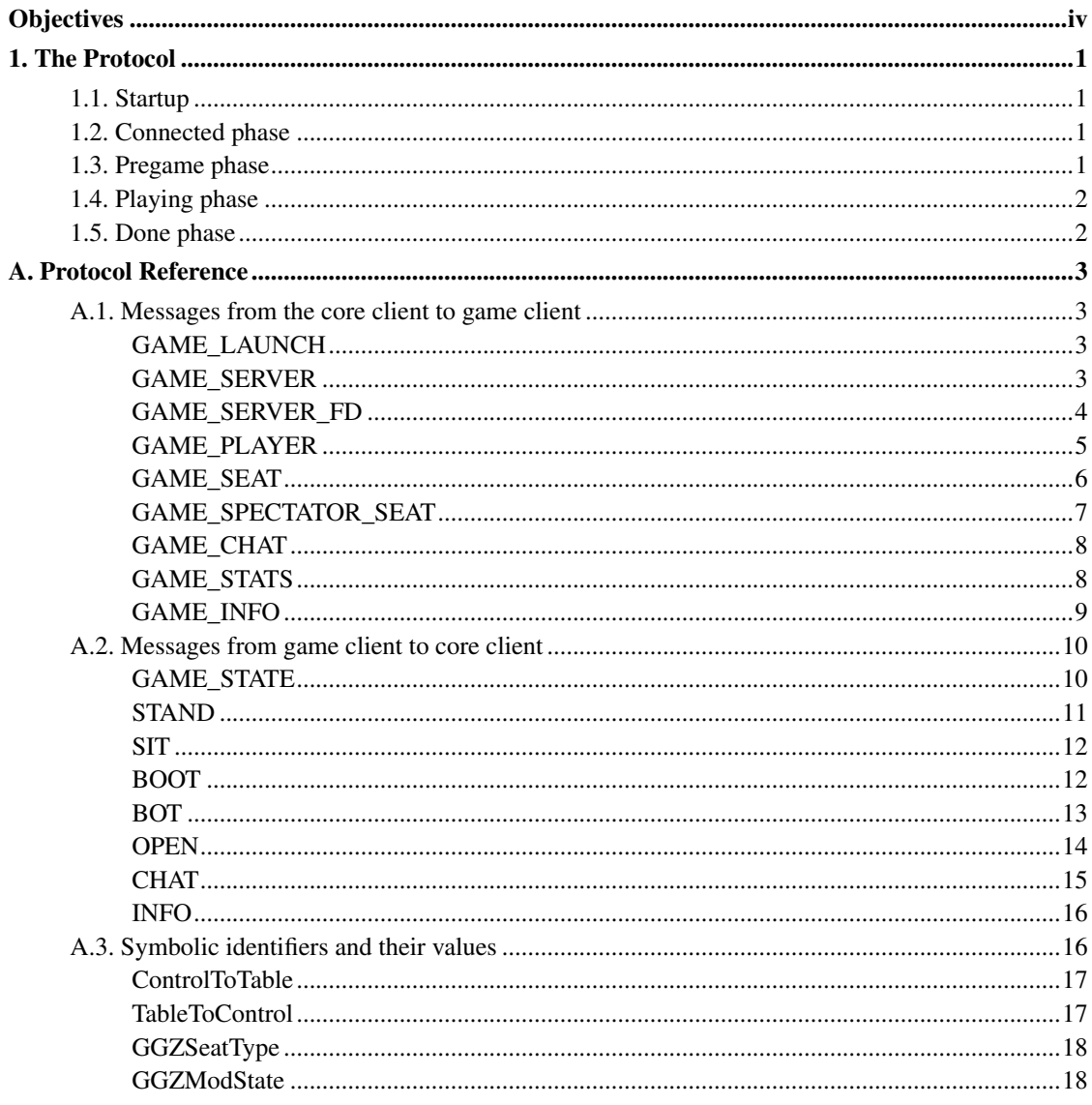

# <span id="page-3-0"></span>**Objectives**

A game client, when launched by a GGZ Gaming Zone core client such as kggz or ggz-gtk, will hold a connection to its launcher which is used to get the initial table layout, send out table chat, request seat changes and read a player's game records. This protocol is called the Client/Game Client Protocol, and is available in a reference implementation named libggzmod, written in the C programming language, and its wrappers for C++ and Python.

# <span id="page-4-0"></span>**Chapter 1. The Protocol**

Communication between client and game client happens by means of binary tokens (opcodes), which are of type integer, followed by zero or more opcode-specific variables which can be of type integer, character, or string.

At each point in time, a game client happens to be in a specific state. Messages received from the core client may lead to state changes, as may some explicit transitions being executed by the game client itself. A list of all states can be found in the [appendix of states.](#page-21-1)

Several actions refer to seats on the table the game is being played on. Each seat can be either empty or have an assignment. A full list can be found in the [appendix of seat assignments.](#page-21-0)

Interactions are presented here categorically. For a complete reference of game client/core client interactions, please see the [appendix of messages.](#page-6-0)

## <span id="page-4-1"></span>**1.1. Startup**

Each game client starts up in CREATED mode. In this step there is no information about seats or players yet. The only useful action is to wait for a GAME\_LAUNCH message so the transition to the CONNECTED state can happen. Games can query whether they run on GGZ or not via the environment variable GGZMODE.

In order to carry out the transition to CONNECTED, the game client must connect to the core client. It does so by reading out the value of the environment variable GGZSOCKET, and then either uses this value as file descriptor, or (if no sockets can be passed directly) as local port to connect to. In the former case, GGZSOCKET defaults to the value 103.

## <span id="page-4-2"></span>**1.2. Connected phase**

<span id="page-4-3"></span>When in CONNECTED state, a game client still isn't operable. There is another mandatory transition it has to do, namely to the WAITING state. This happens once the core client tells it where to connect to with a GAME\_SERVER message, and that connections could be established without problems. Alternatively, depending on the operating system, the core client will establish the connection to the game server and pass it to the game client with a GAME\_SERVER\_FD message, so it can be used from the start on.

## **1.3. Pregame phase**

Now that the game client is in WAITING state, it is fully operational and connected to the game server. The game server will receive player join events, until the game can start. This transition leads to the PLAYING state.

# <span id="page-5-0"></span>**1.4. Playing phase**

The PLAYING state is fully under the control of the game client. Messages to request seat changes might be sent from it to the core client, as might chat messages which are then sent to all other players on the table. Likewise, more information about the other players can be requested with an INFO request, upon a GAME\_INFO message informs about those details. Not tied to a specific request but rather sent implicitely is the GAME\_STATS message which contains statistical information about all registered players.

In case of a leaving player, the game client can change the state back to WAITING, and then forward to PLAYING again at any time. Once the game is finished, the (last) transition is done and leads to the DONE state.

## <span id="page-5-1"></span>**1.5. Done phase**

Once a game has reached the DONE state, there's no way back anymore. It will be destroyed and the corresponding table removed.

# <span id="page-6-0"></span>**Appendix A. Protocol Reference**

# <span id="page-6-2"></span><span id="page-6-1"></span>**A.1. Messages from the core client to game client GAME\_LAUNCH**

#### **Name**

GAME\_LAUNCH — Initializes the game client

### **Synopsis**

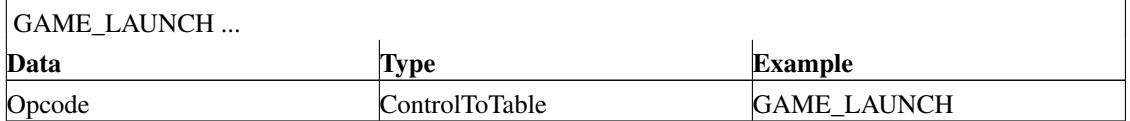

## **Description**

This message is always the first one sent to the game client in order to initialize it. It will cause the transition from CREATED to CONNECTED state.

#### **Message Data**

None

#### **Usage**

<span id="page-6-3"></span>This message only appears during the CREATED state.

# **GAME\_SERVER**

#### **Name**

GAME\_SERVER — Tells the game where to connect to

## **Synopsis**

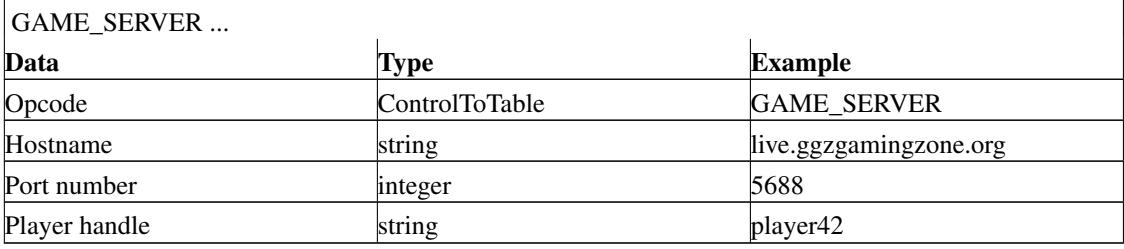

## **Description**

Tells the game where to connect to. This happens when the core client does not establish the connection (channel) to the game server first, as it would send a [GAME\\_SERVER\\_FD](#page-7-0) in this case. The message causes a transition from CONNECTED to WAITING state.

#### **Message Data**

None

#### **Usage**

This message only appears during the CONNECTED state.

# <span id="page-7-0"></span>**GAME\_SERVER\_FD**

#### **Name**

GAME\_SERVER\_FD — Informs the game client about its connection to the game server

## **Synopsis**

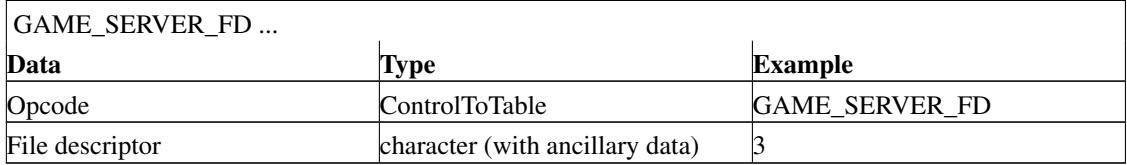

## **Description**

Depending on the operating system support, core clients can establish the connection to the game servers and pass this connection to the game clients once they're started and in the CONNECTED phase. Otherwise, [GAME\\_SERVER](#page-6-3) will be sent to let the game client establish the connection. The message causes a transition from CONNECTED to WAITING state.

#### **Message Data**

A dummy byte is transmitted which carries with it the information about the file descriptor as ancillary data. This is only supported on Unix systems. Other systems need to use GAME\_SERVER instead.

#### **Usage**

This message only appears during the CONNECTED state.

# <span id="page-8-0"></span>**GAME\_PLAYER**

#### **Name**

GAME\_PLAYER — Assigns the player's seat on the table

## **Synopsis**

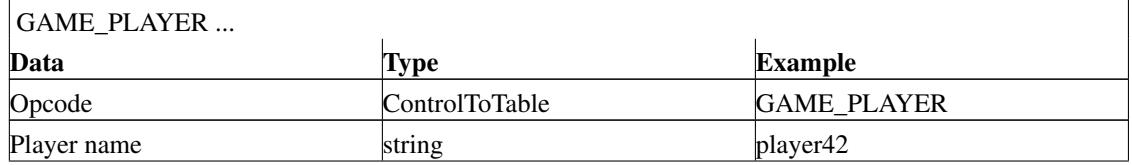

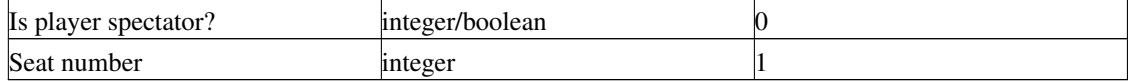

Assigns the player's seat on the table. While usually GAME\_SEAT and GAME\_SPECTATOR\_SEAT messages inform about seat assignments, this special message informs about the player's own seat so that the game can already arrange its settings early on.

#### **Message Data**

None

#### **Usage**

This message only appears during the WAITING state.

## <span id="page-9-0"></span>**GAME\_SEAT**

#### **Name**

GAME\_SEAT — Assigns one single seat on the table

## **Synopsis**

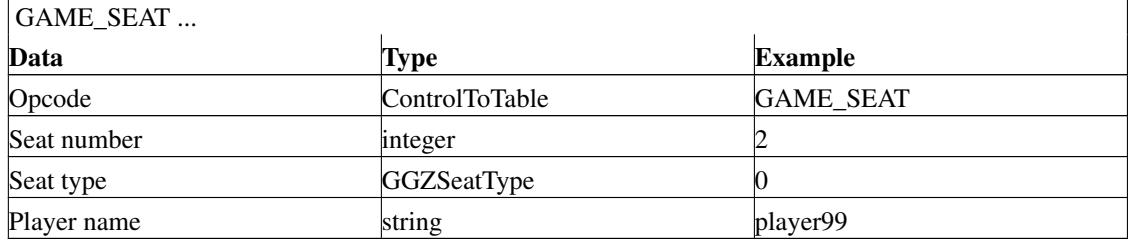

A single seat assignment or a change thereof is communicated by this message.

#### **Message Data**

None

#### **Usage**

This message appears during the WAITING or PLAYING state.

# <span id="page-10-0"></span>**GAME\_SPECTATOR\_SEAT**

#### **Name**

GAME\_SPECTATOR\_SEAT — Assigns one single spectator seat on the table

## **Synopsis**

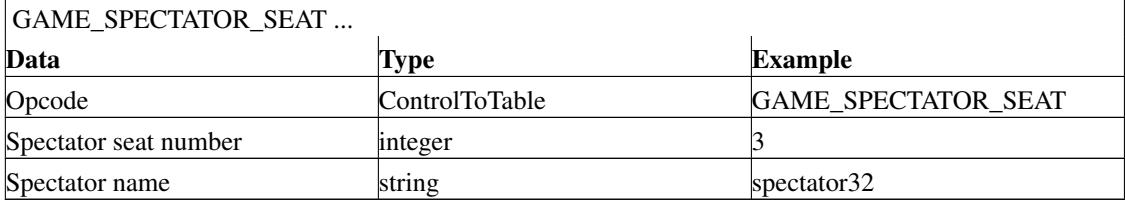

## **Description**

A single spectator seat assignment or a change thereof is communicated by this message. The only difference to GAME\_SEAT is that no seat type is sent.

#### **Message Data**

None

#### **Usage**

This message appears during the WAITING or PLAYING state.

# <span id="page-11-0"></span>**GAME\_CHAT**

#### **Name**

GAME\_CHAT — Message from a player on the table

## **Synopsis**

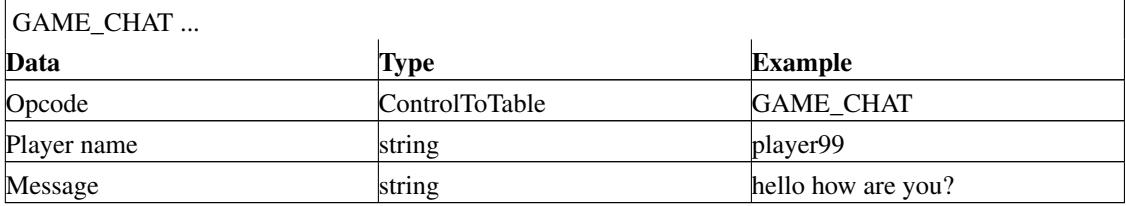

## **Description**

Message from a player on the table

#### **Message Data**

None

#### **Usage**

<span id="page-11-1"></span>This message appears during the WAITING or PLAYING state.

# **GAME\_STATS**

#### **Name**

GAME\_STATS — Statistics about a player

## **Synopsis**

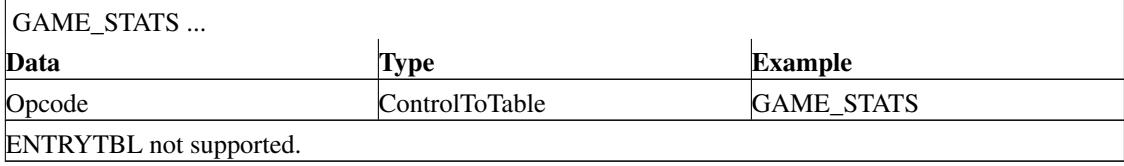

## **Description**

Statistics about a player

#### **Message Data**

None

#### **Usage**

This message appears during the WAITING or PLAYING state.

# <span id="page-12-0"></span>**GAME\_INFO**

#### **Name**

GAME\_INFO — Information about a seat

## **Synopsis**

GAME\_INFO ...

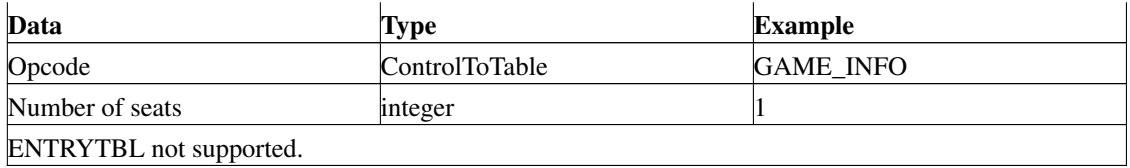

Detail information about a seat or about all seats is available. For registered players, photo URL and realname might be known to the server and are reported here. The hostname can be reported for all players and spectators, but in most cases will require their agreement to publish this data.

#### **Message Data**

None

#### **Usage**

This message appears during the WAITING or PLAYING state.

## <span id="page-13-1"></span><span id="page-13-0"></span>**A.2. Messages from game client to core client**

# **GAME\_STATE**

#### **Name**

GAME\_STATE — Indicate state change

## **Synopsis**

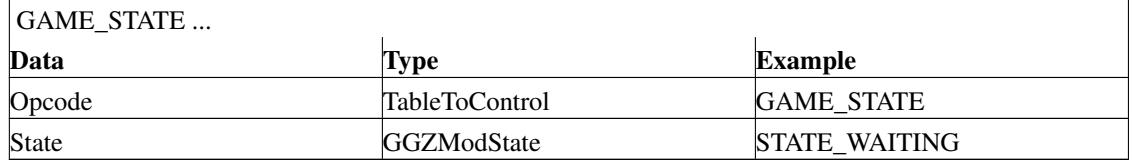

Indicate state change

#### **Message Data**

None

#### **Usage**

This message appears during the WAITING or PLAYING state.

# <span id="page-14-0"></span>**STAND**

#### **Name**

STAND — Request to stand up from table and become spectator

## **Synopsis**

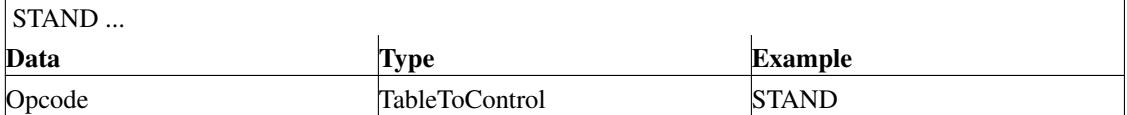

## **Description**

Request to stand up from table and become spectator

#### **Message Data**

None

#### **Usage**

This message appears during the WAITING or PLAYING state.

# <span id="page-15-0"></span>**SIT**

#### **Name**

SIT — Request to sit down and become a player again

## **Synopsis**

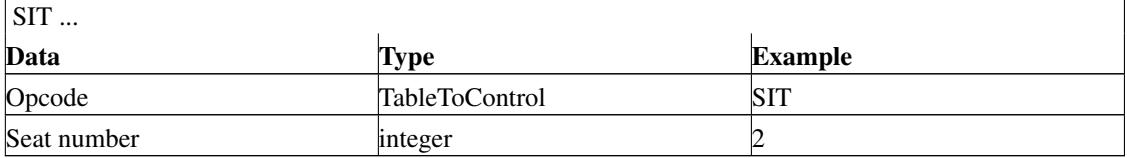

## **Description**

Request to sit down and become a player again

#### **Message Data**

None

#### **Usage**

<span id="page-15-1"></span>This message appears during the WAITING or PLAYING state.

# **BOOT**

#### **Name**

BOOT — Boot a player from the table

## **Synopsis**

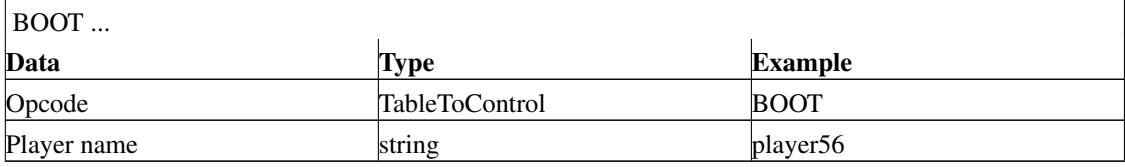

## **Description**

Boot a player from the table

#### **Message Data**

None

#### **Usage**

This message appears during the WAITING or PLAYING state.

# <span id="page-16-0"></span>**BOT**

#### **Name**

BOT — Reqest for a bot joining the table

## **Synopsis**

BOT ...

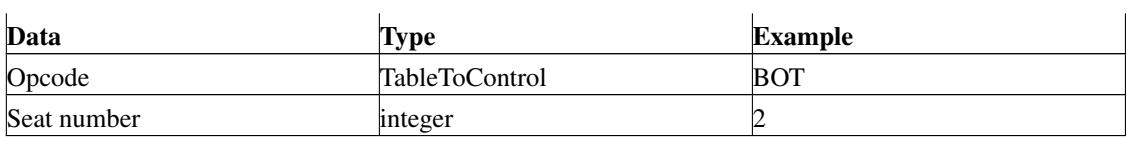

Reqest for a bot joining the table

#### **Message Data**

None

#### **Usage**

This message appears during the WAITING or PLAYING state.

## <span id="page-17-0"></span>**OPEN**

#### **Name**

OPEN — Open up a previously reserved seat

## **Synopsis**

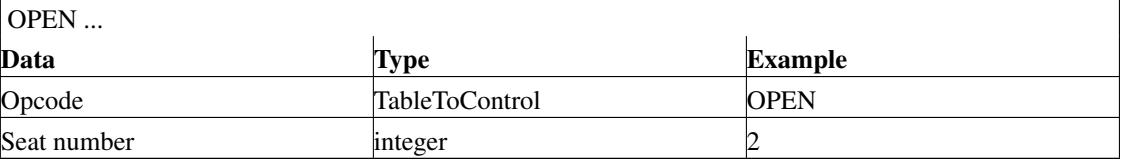

## **Description**

Open up a previously reserved seat

#### <span id="page-18-1"></span>**Message Data**

None

#### **Usage**

This message appears during the WAITING or PLAYING state.

# <span id="page-18-0"></span>**CHAT**

#### **Name**

CHAT — Send a chat message

## **Synopsis**

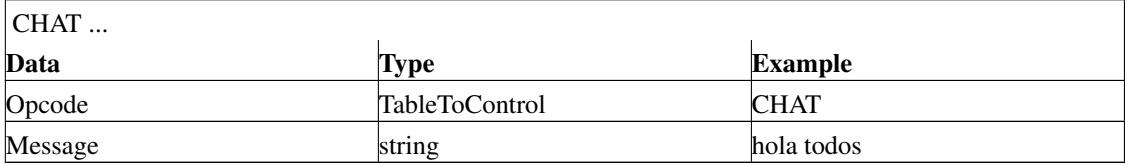

## **Description**

Send a chat message

#### **Message Data**

None

#### **Usage**

This message appears during the WAITING or PLAYING state.

## **INFO**

#### **Name**

INFO — Request seat or player information

## **Synopsis**

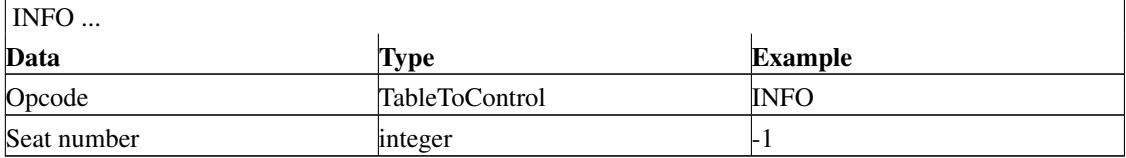

## **Description**

Request information about a specific seat, or about all seats. (All seats are returned if the seat number is -1.)

#### **Message Data**

None

#### **Usage**

<span id="page-19-0"></span>This message appears during the WAITING or PLAYING state.

# **A.3. Symbolic identifiers and their values**

# <span id="page-20-0"></span>**ControlToTable**

#### **Name**

ControlToTable — Opcodes from GGZ core client to the game client module

## **Synopsis**

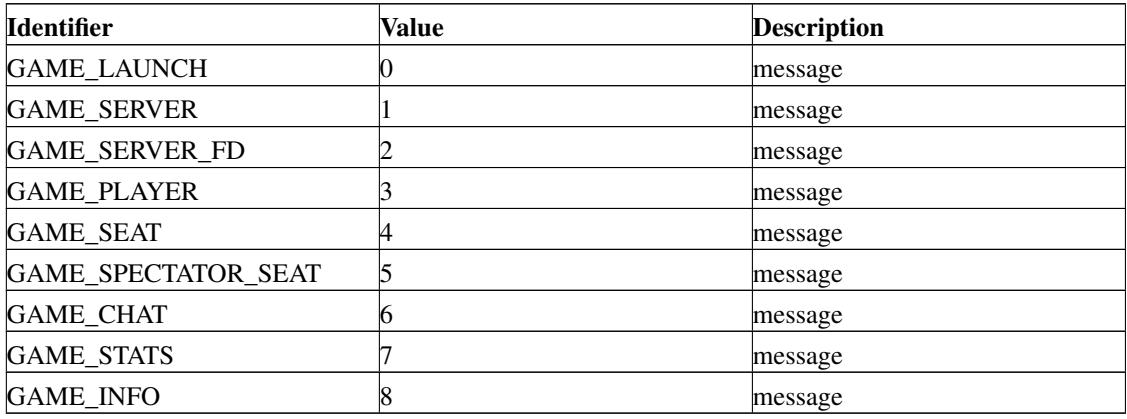

## **Description**

All opcodes are of type integer.

# <span id="page-20-1"></span>**TableToControl**

#### **Name**

TableToControl — Opcodes from game client module to GGZ core client

## **Synopsis**

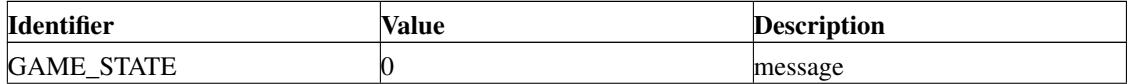

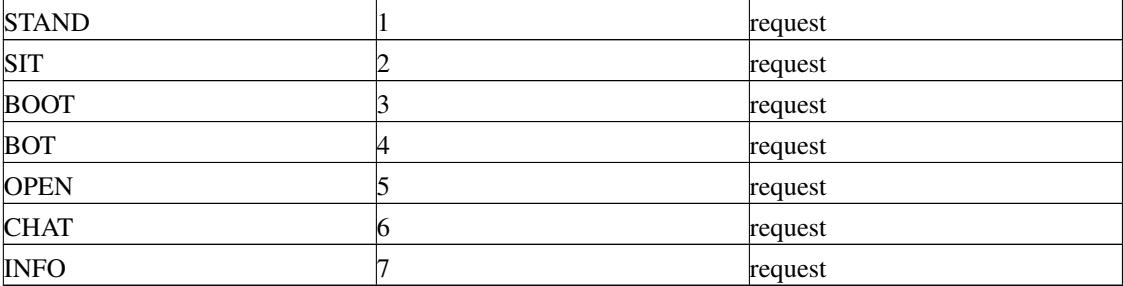

All opcodes are of type integer.

# <span id="page-21-0"></span>**GGZSeatType**

#### **Name**

GGZSeatType — Possible seat assignments for a table

## **Synopsis**

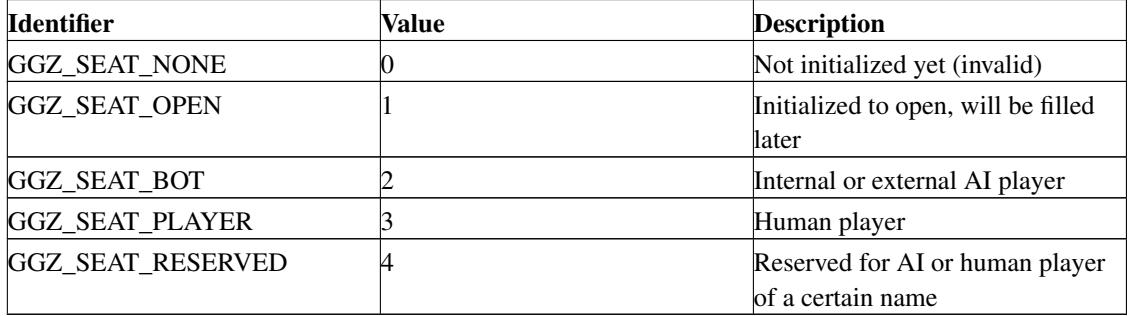

## **Description**

<span id="page-21-1"></span>All seat types are of type integer.

## **GGZModState**

#### **Name**

GGZModState — Possible game states for a game client

## **Synopsis**

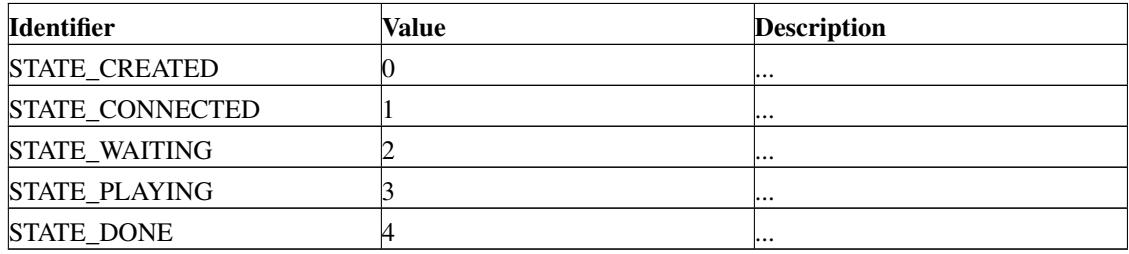

## **Description**

All states are of type integer.